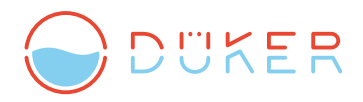

**DRAINAGE** 

# **SIND SIE BIM-READY?** CAD-UND PLANUNGSDATEN 2D UND 3D.

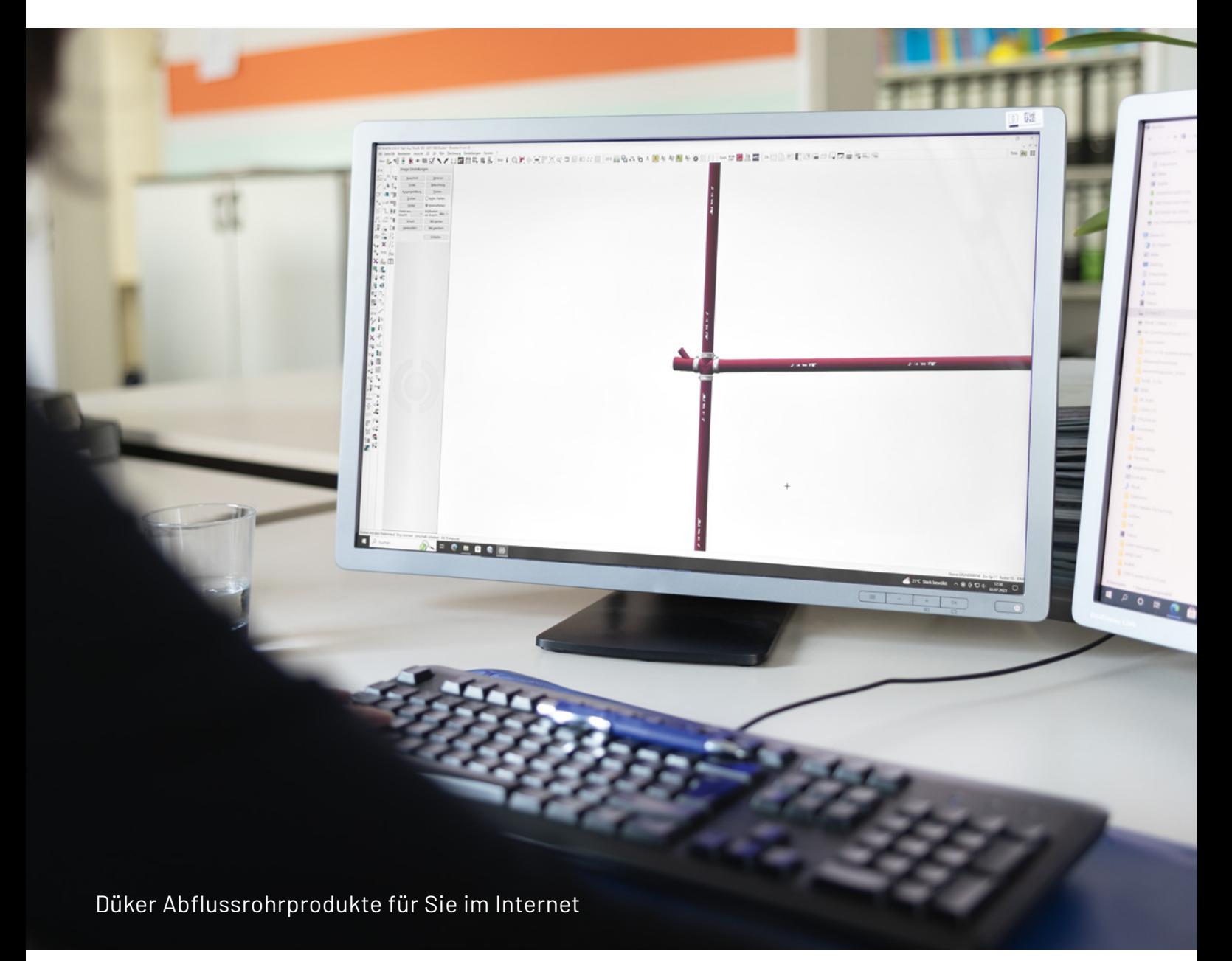

EXCELLENT. WATER. SOLUTIONS.

## **VDI 3805** DER STANDARD FÜR BIM-PRODUKTDATEN IN DER TGA.

Building Information Modeling (BIM) ist ein intelligenter, auf einem 3D-Modell basierender Prozess, der Architekten, Ingenieuren und Bauunternehmern Informationen und Werkzeuge für effiziente Planung, Entwurf, Konstruktion und Verwaltung von Gebäuden und Infrastruktur bereitstellt.

Bei Anwendung der BIM-Methode werden Baupläne nicht nur einmalig erstellt, sondern bei Planungsänderungen, während der Ausführung und im Betrieb des Gebäudes weiter benutzt und aktuell gehalten. Sie bilden somit das Gebäude in allen seinen Lebensphasen ab. Grundlage dafür ist, dass die Pläne nicht nur rein zeichnerisch erstellt wurden, sondern dass zu den verwendeten Bauprodukten alle für diese Phasen nötigen Daten mit hinterlegt wurden.

Diese Produktdaten werden bei Zeichnungsdaten in einem BIMFormat vom Hersteller mitgeliefert! Die VDI 3805 Richtlinie gibt dabei ein allgemeingültiges offenes BIM-Datenformat für Produktdaten der TGA vor. Düker setzt auf dieses Datenformat, um den Planern verwendbare technische und Geometriedaten der Abflusstechnik-Produkte zur Verfügung zu stellen. Die Daten sind für Sie ohne Registrierung frei zugänglich!

Der Vorteil der VDI 3805: über die unten beschriebenen Internetportale können die Produktdaten und -zeichnungen sowohl in weitere BIM-Formate wie Revit oder IFC, als auch in Zeichnungsformate wie Step oder dxf/dwg in 2D und 3D umgewandelt werden.

### **SIE HABEN FOLGENDE MÖGLICHKEITEN:**

#### **1.** Für Verwender von Planungsprogrammen mit VDI 3805-Schnittstelle

Der Anwender kann den kompletten Datensatz von der Düker Webseite www.dueker.de/VDI3805 herunterladen. Danach stehen ihm die kompletten technischen und kaufmännischen Daten sowie 3D-Geometriedaten in seiner Software zur Verfügung (einschließlich Störraum, Anschlusspunkten, Strömungswiderständen etc.).

### **2.** Für Verwender von Autodesk Revit oder Autocad MEP

In Revit oder Autocad MEP können die Produktdaten direkt importiert werden, nachdem das passende Plugin "VDI 3805 Connector" installiert wurde. Die Plugins und die Düker Produktdaten finden Sie auf: www.vdi3805-portal.de

#### **3.** Für Verwender von BIM-Programmen mit IFC-Import

In der Webapplikation VDI3805-Portal unter der Adresse www.vdi3805-portal.de/dueker29 lassen sich sämtliche Teile im IFC-Format erstellen und exportieren. Alternativ stehen hier auch Formate wie Step oder dxf/dwg zur Verfügung. Tipp: Installieren Sie zunächst den dort unter "Downloads" angebotenen CAD-Viewer.

#### **4.** Für Verwender von Zeichenprogrammen

Sämtliche Planungsdaten der Düker Abflusstechnik-Produkte stehen im Webselektor unter www.vdi3805.org/webselektor/dueker zur Verfügung. Alle Zeichenansichten können im dxf-Format in 3D oder 2D abgespeichert oder per Drag und Drop direkt ins CAD-Programm übernommen werden – ohne Installation eines zusätzlichen Viewers.

#### **Düker Group**

Laufach: Tel. +49 6093 87-555 Karlstadt: Tel. +49 9353 791-550 sales.drainage@dueker.de www.dueker.de